# Perceptive Content klavye kısayolları

## Algısal İçerik gezgini

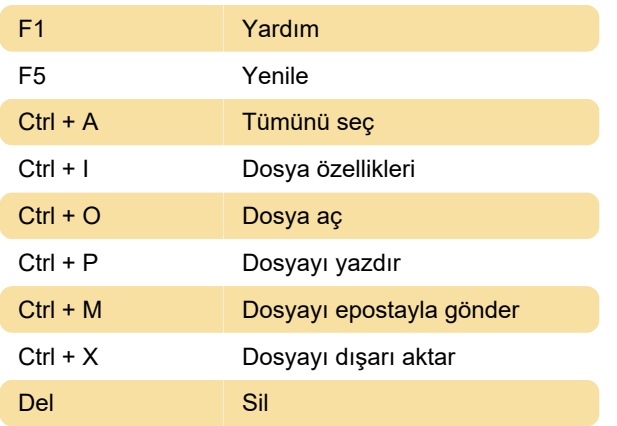

## Algısal İçerik görüntüleyici

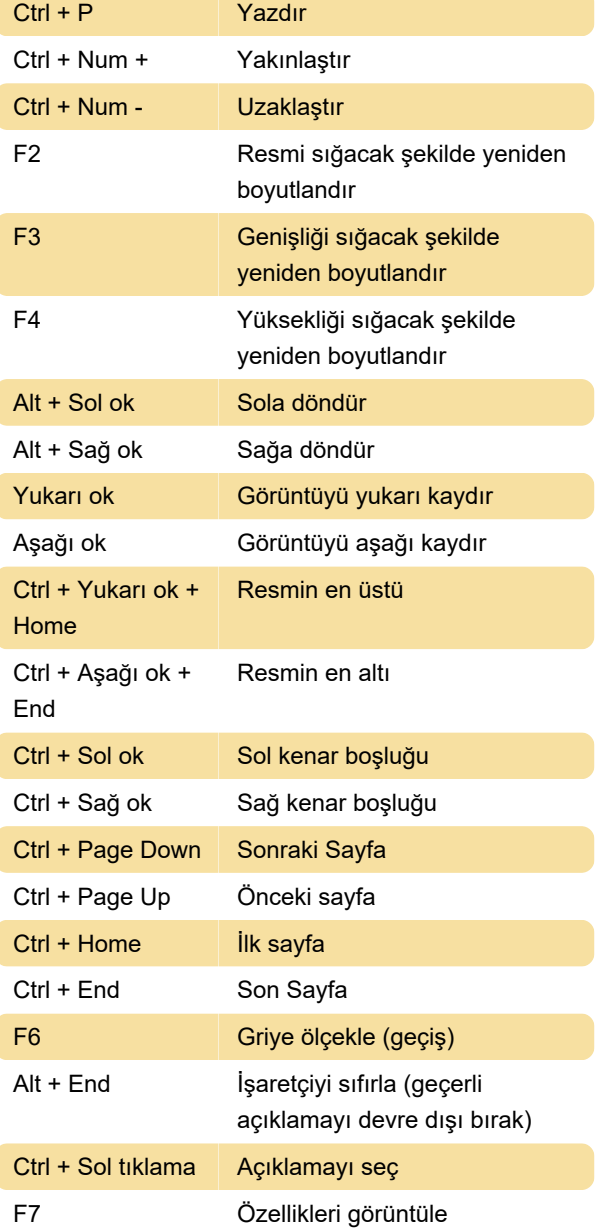

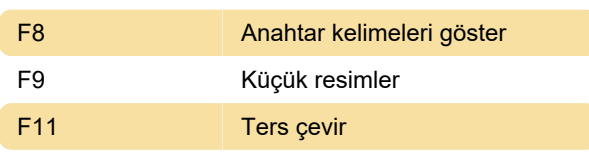

#### Belgeler ızgarası

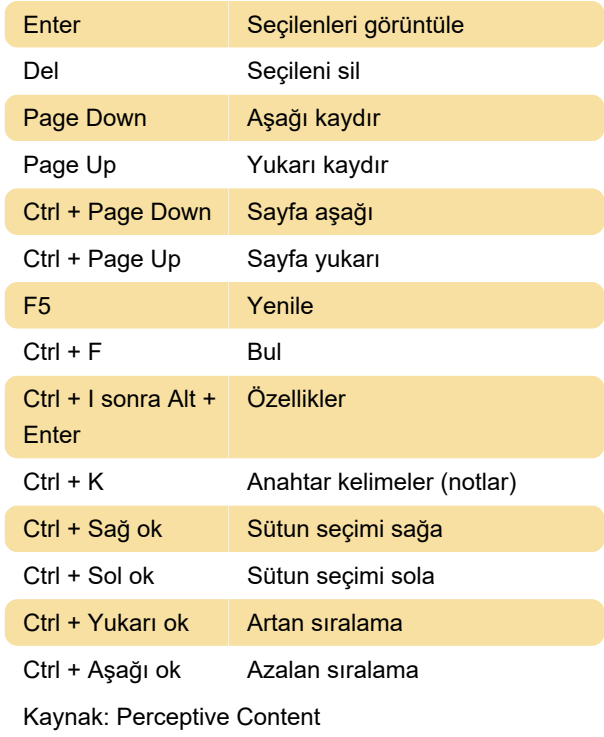

#### Son değişiklik: 27.10.2022 14:51:56

Daha fazla bilgi için: [defkey.com/tr/perceptive](https://defkey.com/tr/perceptive-content-klavye-kisayollari)[content-klavye-kisayollari](https://defkey.com/tr/perceptive-content-klavye-kisayollari)

[Bu PDF'yi özelleştir...](https://defkey.com/tr/perceptive-content-klavye-kisayollari?pdfOptions=true)